## **Subiectul III (30 de puncte)**

## **Pentru itemul 1, scrieţi pe foaia de examen litera corespunzătoare răspunsului corect.**

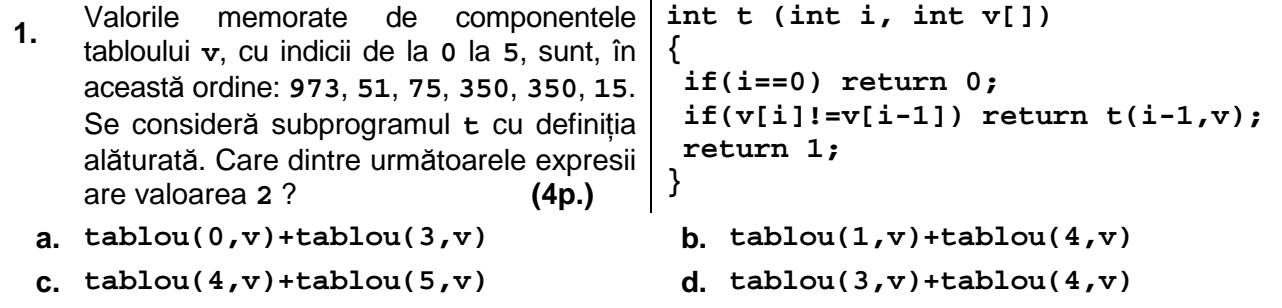

## **Scrieţi pe foaia de examen răspunsul pentru fiecare dintre cerinţele următoare.**

- **2.** Se generează în ordine strict crescătoare toate numerele de câte sase cifre care contin: cifra **1** o singură dată, cifra **2** de două ori şi cifra **3** de trei ori. Se obţin, în această ordine, numerele: **122333**, **123233**, **123323**, …, **333221**. Ce număr se află imediat înaintea şi ce număr se află imediat după numărul **332312** în şirul numerelor generate? **(6p.)**
- **3.** Se consideră subprogramul **divxy** care primeşte prin parametrii **x** şi **y** două valori întregi pozitive (**0<x<1000** şi **0<y<1000**) şi returnează valoarea **1** dacă **y** este divizor al lui **x** sau **x** este divizor al lui **y** şi returnează valoarea **0** în caz contrar.

**a)** Scrieţi definiţia completă a subprogramului **divxy**. **(4p.)**

**b)** Scrieţi un program **C/C++** care citeşte de la tastatură trei numere naturale nenule **a**, **b** şi **n**, cu cel mult **3** cifre fiecare şi care afişează pe ecran toţi divizorii lui **n** din intervalul închis determinat de **a** şi **b** folosind apeluri utile ale subprogramului **divxy**. Intervalul închis determinat de **a** şi **b** este **[a,b]** dacă **a<b** sau **[b,a]** dacă **b≤a**. Numerele afişate sunt separate prin câte un spațiu. Dacă nu există niciun astfel de număr se afișează mesajul **NU EXISTA**.

**Exemplu**: pentru **a=85**, **b=10** şi **n=40** se afişează: **10 20 40** (nu neapărat în această ordine). **(6p.)**

**4.** Fişierul **bac.in** conţine pe prima linie un număr natural **n** (**0<n<5000**), iar pe a doua linie, separate prin câte un spaţiu, **n** numere naturale, formate din cel mult **4** cifre fiecare. Scrieti un program  $C/C++$  care determină și scrie în fișierul **bac.out**, toate numerele, citite de

pe a doua linie a fişierului **bac.in**, care apar de cel puţin două ori. Numerele determinate se vor scrie în ordine crescătoare, pe aceeasi linie, separate prin câte un spatiu.

**Exemplu**: dacă fişierul **bac.in** conţine pe prima linie numărul **11**, iar pe linia a doua valorile **23 12 54 12 78 345 67 23 78 934 23** 

atunci fisierul **bac.out** va contine: 12 23 78 **(10p.)** (10p.)